Bitget是一家颇具声誉的加货币交易所,致力于为用户提供安全、稳定、高效的数 字资产交易服务。作为全球领先的衍生品交易平台之一,Bitget专注于数字货币的 合约交易,并提供多种交易工具以满足用户的不同需求。

Bitget 钱包(原 BitKeep)近期在 App 内升级了以太坊链上交易的 MEV 保护机制,解决以太坊网络中的恶意 MEV 问题,为用户提供更加安全方便的链上交易体验。

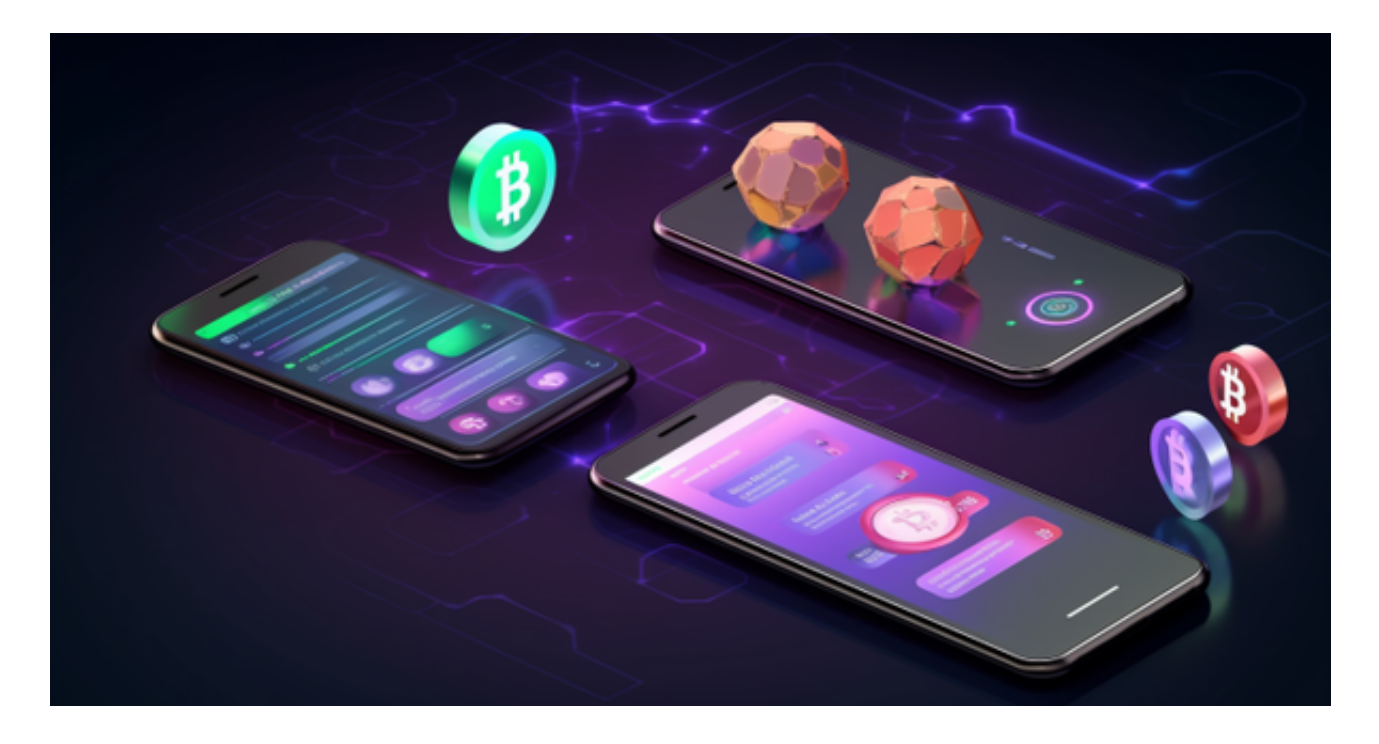

 当用户通过钱包内置的 DEX 聚合器 —— Bitget Swap 进行以太坊链上代币交易时,系统会默认开启「MEV 保护」功能,有效规避"抢先交易"和"三明治攻击"等潜在风险。另外,通过 Flashbots 的 MEV-Share 协议,交易过程中产生的 MEV 收益将自动返还给用户,实现用户的利益最大化,而用户无需进行任何额外操作。

对于投资者和数字货币使用者来说,掌握最新的信息和动态都变得尤为重要。这 时候,推荐一款非常好用的APP——Bitget APP。

下面是Bitget交易所的详细操作教程

打开Bitget的官方网站,如尚未拥有账号,可注册一个新账号,单击下载图标,用 手机扫描出现的二维码,建议用浏览器进行扫码,微信扫码可能会出现网页停止访 问的情况,请点击本地下载,再按提示进行下载安装即可。

 登录Bitget交易所,进入交易区,选择您想要交易的币种;在买入和卖出区域,输 入您想要交易的数量和价格;点击"买入"或"卖出",提交您的订单;订单提交 后,您可以在"当前委托"里查看您的委托情况;买入成功后,您可以在"财务资 产"里查看您账户中的余额;

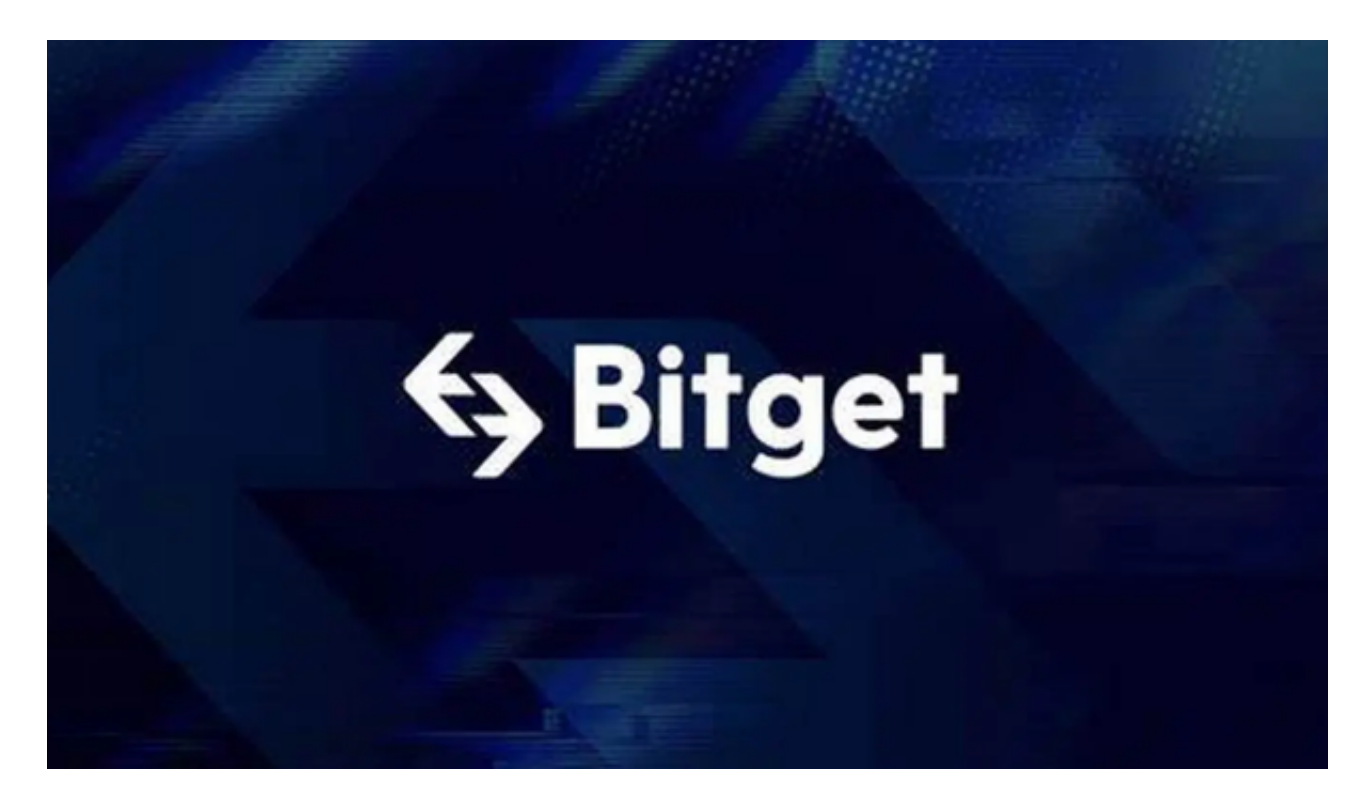

点击"财务资产",可以查看您的资产余额;在"财务资产"里,您可以查看所 持有货币的市场价格;点击"币币交易",可以查看您的币币交易历史记录;点击 "资产转出",可以将买入的货币转出到其他地址;

点击"用户中心",可以查看您的账户信息,包括个人资料、API密钥等;点击" 社区",可以参与Bitget上的社区讨论,了解币圈动态;点击"我的收藏",可以 查看您收藏的币种;

点击"新手学堂",可以获取Bitget的交易教程;点击"帮助中心",可以查看常 见问题的解答;

点击"商家入驻",可以申请成为Bitget的商家,并参与Bitget上的交易;点击" 移动端",可以下载Bitget的移动客户端,方便您在移动端进行交易;